## ЕЛЕКТРОННА ТРУДОВА КНИЖКА: як передати відомості

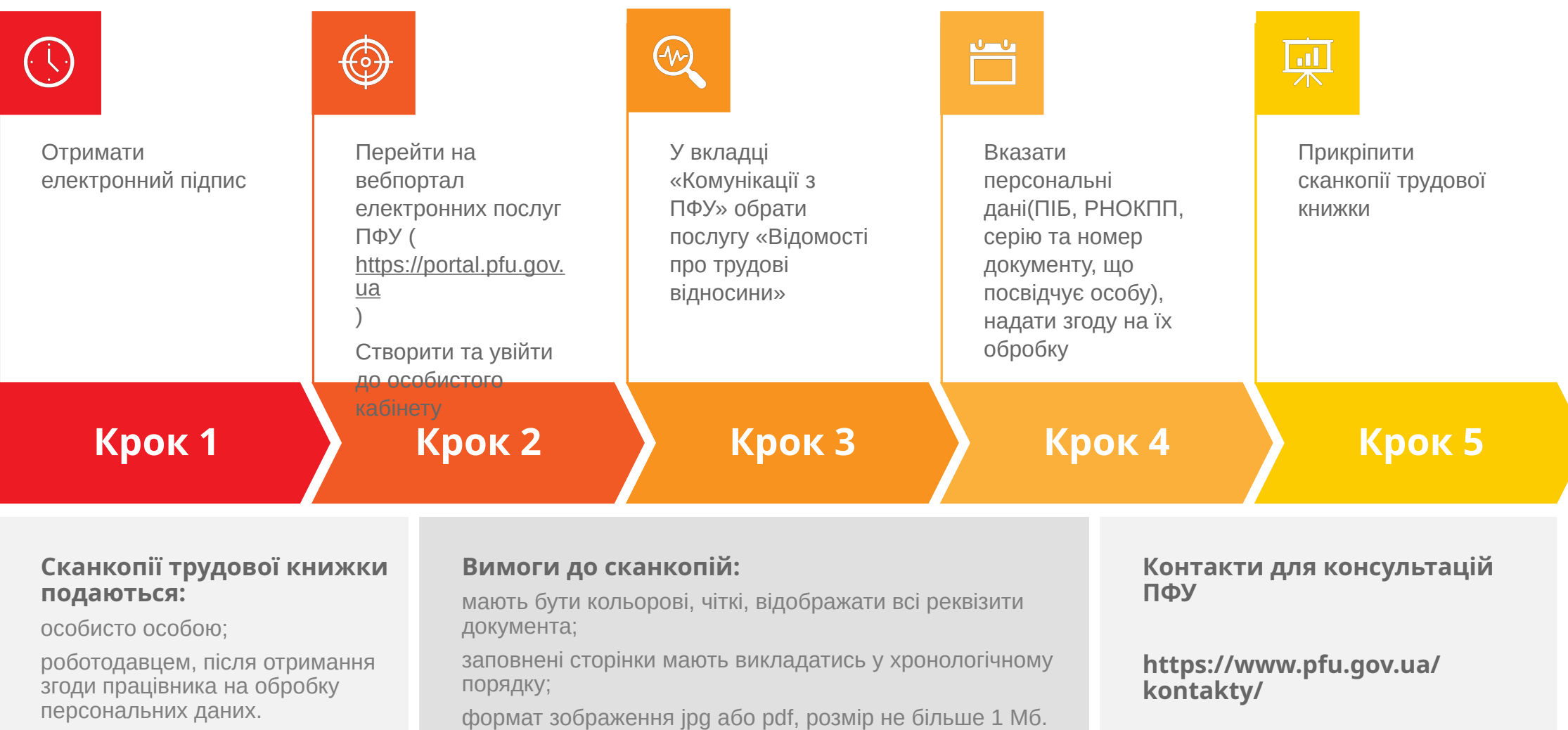